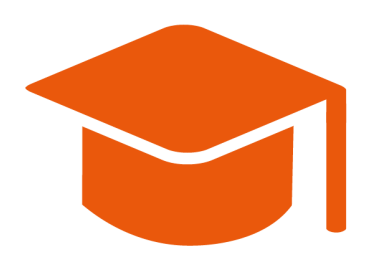

# **Kreuzblick-Guide**

# tmsvorbereitung.de

Das Erlernen des Kreuzblicks lässt sich in 7 Level unterteilen:

#### Level 1: Das dritte Bild sehen

Anfangs geht es erstmal nur darum, das Schielen hinzubekommen. Es handelt sich um "Einwärtsschielen", was bedeutet, dass beide Augen nach innen (Richtung Nasenwurzel) schauen. Das passiert, wenn ihr Objekte fokussiert, die sehr nah an den Augen sind, z.B. ein Finger oder eine Stiftspitze, die nah vor das Gesicht gehalten wird oder die Betrachtung der eigenen Nase.

Bei Betrachtung dieser beiden Quadrate solltet ihr beim leichten Einwärtsschielen irgendwann ein drittes Quadrat genau in der Mitte sehen. Alle drei Quadrate sind zunächst unscharf.

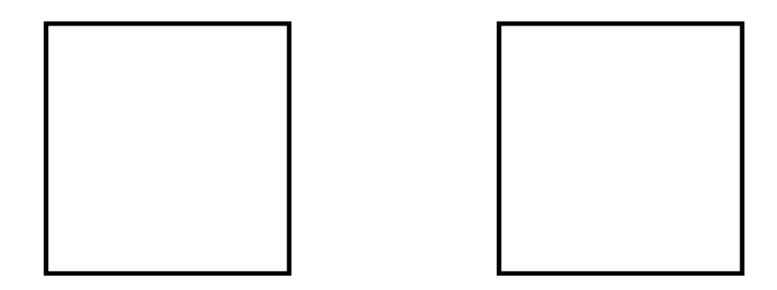

Es kann hilfreich sein, eine Finger- oder Stiftspitze auf das Papier zwischen den beiden Quadraten zu legen, den Blick darauf zu fokussieren und die Finger- oder Stiftspitze langsam in Richtung der Augen zu bewegen. Im Hintergrund werden die Quadrate immer verschwommener und irgendwann entsteht zwischen den beiden das dritte Quadrat. Später solltet ihr die drei Quadrate auch ohne Hilfsmittel sehen können.

Wer vier einzelne Quadrate sieht, schielt zu stark.

Herzlichen Glückwunsch, das erste Level ist geschafft!

### Level 2: Das dritte Bild scharf stellen & Fehler finden

Einer der schwersten und gleichzeitig größten Schritte zum Kreuzblick, der mehrere Tage dauern kann. Nur, wenn das Mischbild scharf gesehen wird, könnt ihr Fehler zwischen den Bildern erkennen.

Auge und Gehirn sind es nicht gewohnt, auf etwas zu fokussieren, was eigentlich gar nicht da ist. Es braucht einige Übung, Kopf- und Augenschmerzen, bis ihr das meistert.

Wenn ihr es meistert, erscheint das Mischbild in der Mitte haarscharf und sieht so aus, als würde es zwischen dem Buch und euren Augen im Raum "schweben". Alles andere im Raum ist dann unscharf, also auch die beiden anderen Bilder.

Wie gesagt, kann dieser Schritt lange dauern und Augen- und Kopfschmerzen verursachen. Probiert es mehrmals täglich für jeweils ein paar Minuten. Versucht, den Fokus eurer Augen immer wieder leicht zu verändern und entweder einen Tick mehr oder einen Tick weniger zu Schielen.

Lange passiert gar nichts, aber irgendwann, nach ein paar Tagen, passiert die Magie und ihr werdet hin und weg davon sein, dass so etwas möglich ist.

Wenn ihr das Bild scharf gestellt habt, werdet ihr etwaige Fehler zwischen den beiden Bildern schnell sehen, weil irgendetwas einfach nicht passt. Bei vielen ist es ein Flackern, bei mir war es eher ein "Schimmern". Auf jeden Fall seht ihr sofort, wenn ein Element nur in einem der beiden Bilder ist.

Es ist sogar möglich, sich in dem dritten Bild "umzusehen" und mit den Augen innerhalb des Bilds zu wandern und z.B. die Ränder oder Ecken des Bildes genauer zu betrachten.

Hier ein paar Übungsbilder:

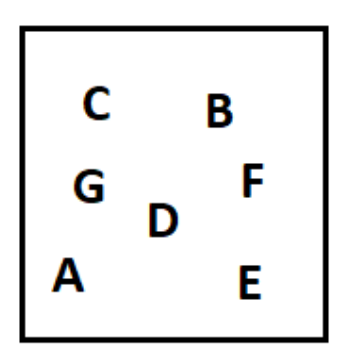

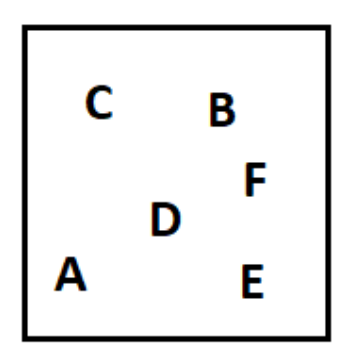

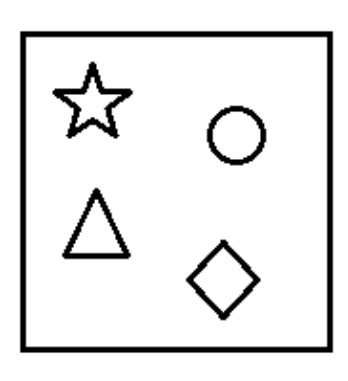

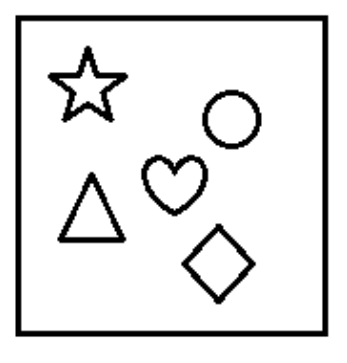

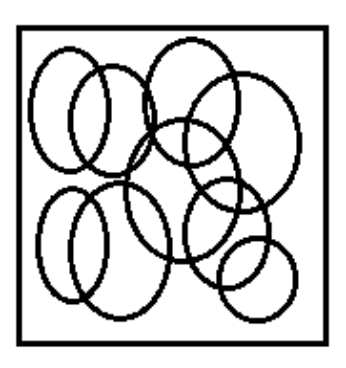

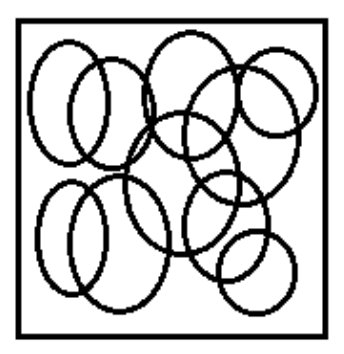

## Level 3: Ein großes Bild und ein kleiner Ausschnitt

Hier ist die Schwierigkeit, dass ihr den kleinen Ausschnitt an der richtigen Stelle mit dem großen Mischbild verbinden muss.

Die meisten haben beim Beginnen des Schielvorgangs das Gefühl, das kleine Bild auf das große Bild "rüberzuziehen" und dadurch das dritte Mischbild in der Mitte zu erzeugen. Je stärker ihr schielt, desto weiter zieht ihr es rüber. Hier müsst ihr euch an den Strukturen im Bild orientieren, die in beiden Bildern gleich sind, um das kleine Bild auf die richtige Stelle zu ziehen, also nicht zu kurz und nicht zu weit.

Das Schwierige ist also, das Schielen sehr genau zu steuern.

Erschwerend kommt dazu, dass die Ränder der beiden Bilder nicht mehr miteinander abschließen und der Rand des kleinen Bildes daher selbst erstmal als "Fehler" erscheint oder zumindest als störend. Daran gewöhnt ihr euch aber auch schnell.

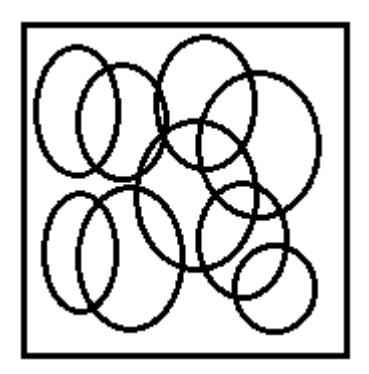

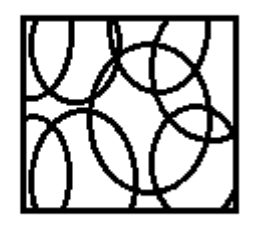

Hier ist der Fehler, dass im kleinen Ausschnitt unten rechts die Linie des Kreises darunter fehlt.

# Level 4: Größere Abstände zwischen den Bildern

Die zu kontrollierenden Bildausschnitte haben einen immer größeren Abstand zum Original, wodurch ihr immer stärker schielen müsst, um die Bildausschnitte stärker "rüberzuziehen". Auch das braucht Übung und macht anfangs Kopf- und Augenschmerzen. Übt regelmäßig für ein paar Minuten, euer Gehirn gewöhnt sich dran.

Hier sind Übungsausschnitte in steigendem Abstand. Es ist kein Fehler eingebaut:

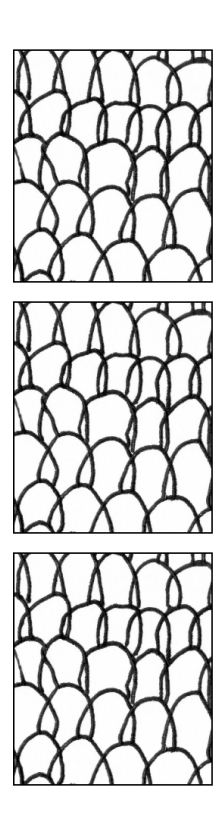

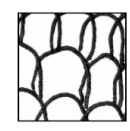

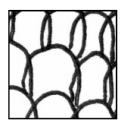

# Level 5: Bildausschnitte auf verschiedenen Höhen des Originals

Da die Bildausschnitte nicht genau auf der gleichen horizontalen Höhe mit dem Original liegen, sondern auch ein Ausschnitt aus dem oberen oder unteren Teil des Originals sein können, müsst ihr hier eine Anpassung durch Drehung des Arbeitsblattes vornehmen.

Beim Kreuzblick wird das Mischbild genau in der Achse zwischen den Augen erzeugt. In dieser Achse müssen sich auch die beiden betrachteten Bilder treffen.

Das bedeutet: Ihr müsst das Arbeitsblatt (oder dieses Buch) so drehen, dass die Achse zwischen den beiden Bildausschnitten horizontal verläuft.

Auch eine Drehung des Kopfes ist möglich, jedoch eher für kleinere Anpassungen geeignet.

Für jeden Bildausschnitt jeder Aufgabe muss das Arbeitsblatt oder der Kopf anders gedreht werden.

Auch hier werdet ihr mit etwas Übung schnell merken, wie ihr das Arbeitsblatt oder den Kopf drehen müsst und es schneller schaffen, die Bilder übereinander zu legen und scharf zu stellen.

Beispiel:

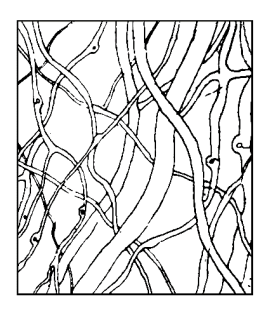

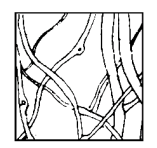

Die Bildausschnitte sind nicht auf gleicher horizontaler Höhe:

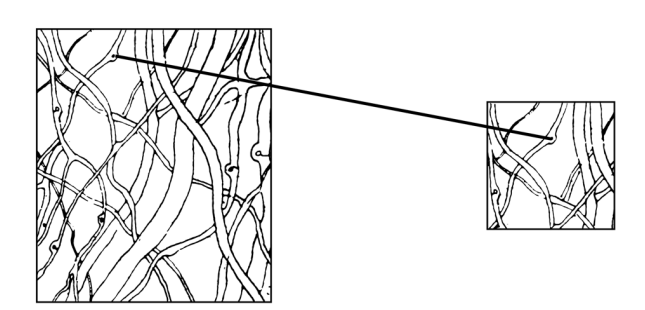

Durch Drehung bringen wir die Bilder auf die gleiche horizontale Ebene:

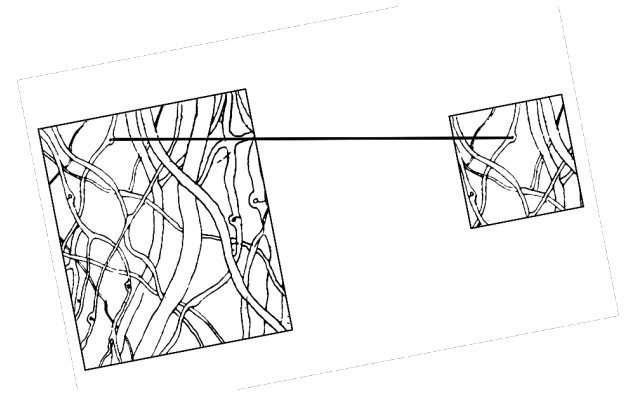

So ist der Kreuzblick dann möglich:

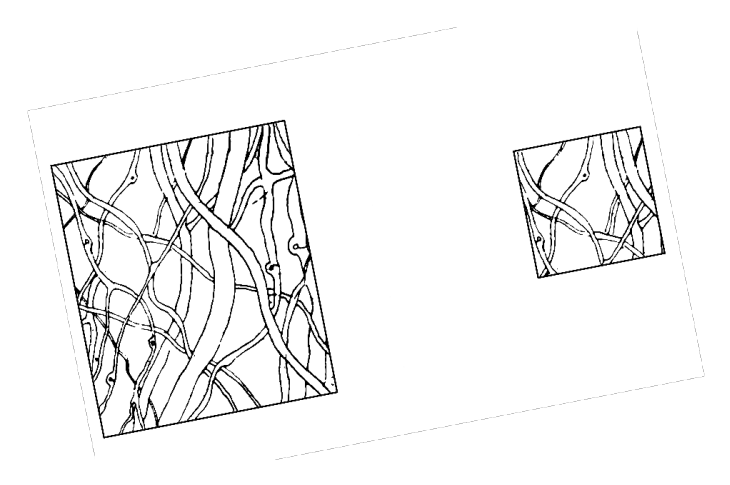

Am einfachsten ist es, wenn man die beiden Finger auf markante Punkte der beiden Bilder legt und das Buch / Blatt dann so verschiebt, dass die Verbindung zwischen den beiden Fingern horizontal, also parallel zur Verbindung der beiden Augen, verläuft.

Probiert es doch einmal direkt am "ungedrehten" Ausschnitt auf der vorletzten Seite aus. Mit ein bisschen Übung werdet ihr es gut hinbekommen, da sind wir uns sicher!

#### Level 6: Mehrere Bildausschnitte vergleichen

Störend ist außerdem, dass die Bildausschnitte, die ihr gerade nicht kontrollieren wollt, ja trotzdem auch da sind.

Ich habe es so gemacht, dass ich alle Bildausschnitte rechts von dem, was ich gerade kontrollieren möchte, anfangs mit einem weißen Blatt Papier, später mit der Hand, abgedeckt habe, um mich auf das aktuelle zu fokussieren.

Wenn ich schon Bilder kontrolliert habe, waren sie nun links vom Mischbild und unscharf, wodurch ich sie ignorieren konnte. Ich wusste, dass ich die Reihe der Ausschnitte immer so weit über das große Bild ziehen musste, dass das, was am weitesten rechts war, auf dem großen Bild lag.

Ihr werdet beim Ausprobieren schnell verstehen, was ich meine, oder eure eigene Methode finden :)

Und damit habt ihr auch schon alle Schwierigkeiten des Kreuzblicks gemeistert!

#### Level 7: Üben, üben, üben

Anfangs ist die Kreuzblick-Methode wirklich sehr anstrengend, schmerzhaft und zeitaufwendig. Es war bei mir so, dass ich anfangs mehrere Minuten pro Aufgabe benötigt habe, mich nach dem Üben immer etwas "benommen" gefühlt habe und Augen- und Kopfschmerzen hatte, weil das Gehirn dies einfach nicht gewohnt ist.

Mit der Zeit wurde ich aber viel schneller und meine Beschwerden sind verschwunden.

Ich bin mir sicher, dass auch ihr es mit genug Übung schaffen werdet, in kurzer Zeit die Bildausschnitte an die richtige Stelle des Originals zu ziehen, das Bild scharf zu stellen, und den Fehler schnell zu entdecken.

Manche Fehler sind leichter, andere schwerer zu entdecken. Vor allem, wenn der Bildausschnitt über den Rand hinaus ging, habe ich es anfangs nicht gemerkt. Dadurch habe ich mir angewöhnt, auch immer einmal im Mischbild den Rand des großen Bildes abzufahren, wobei mir dann sofort aufgefallen ist, wenn das kleine Bild mit seinem Rand über das große hinausging. Kleine Fehler sind anfangs auch schwer zu entdecken, ihr werdet mit Übung aber immer besser.

Einige Fehler wären zwar ohne Kreuzblick schneller zu entdecken, jedoch solltet ihr nicht anfangen, die Bilder erst ohne Kreuzblick zu betrachten und dann noch mit Kreuzblick, wenn ihr den Fehler nicht so gefunden hat, da dies zu zeitintensiv wäre. Macht den Kreuzblick einfach bei jedem Bildausschnitt und spart euch die Entscheidung. Insgesamt seid ihr dadurch schneller.